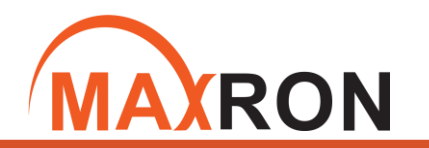

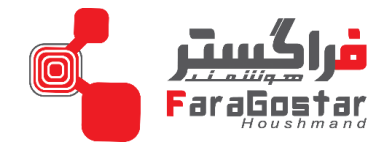

# **راهنمای سریع دزدگیر هوشمند مکسرون**

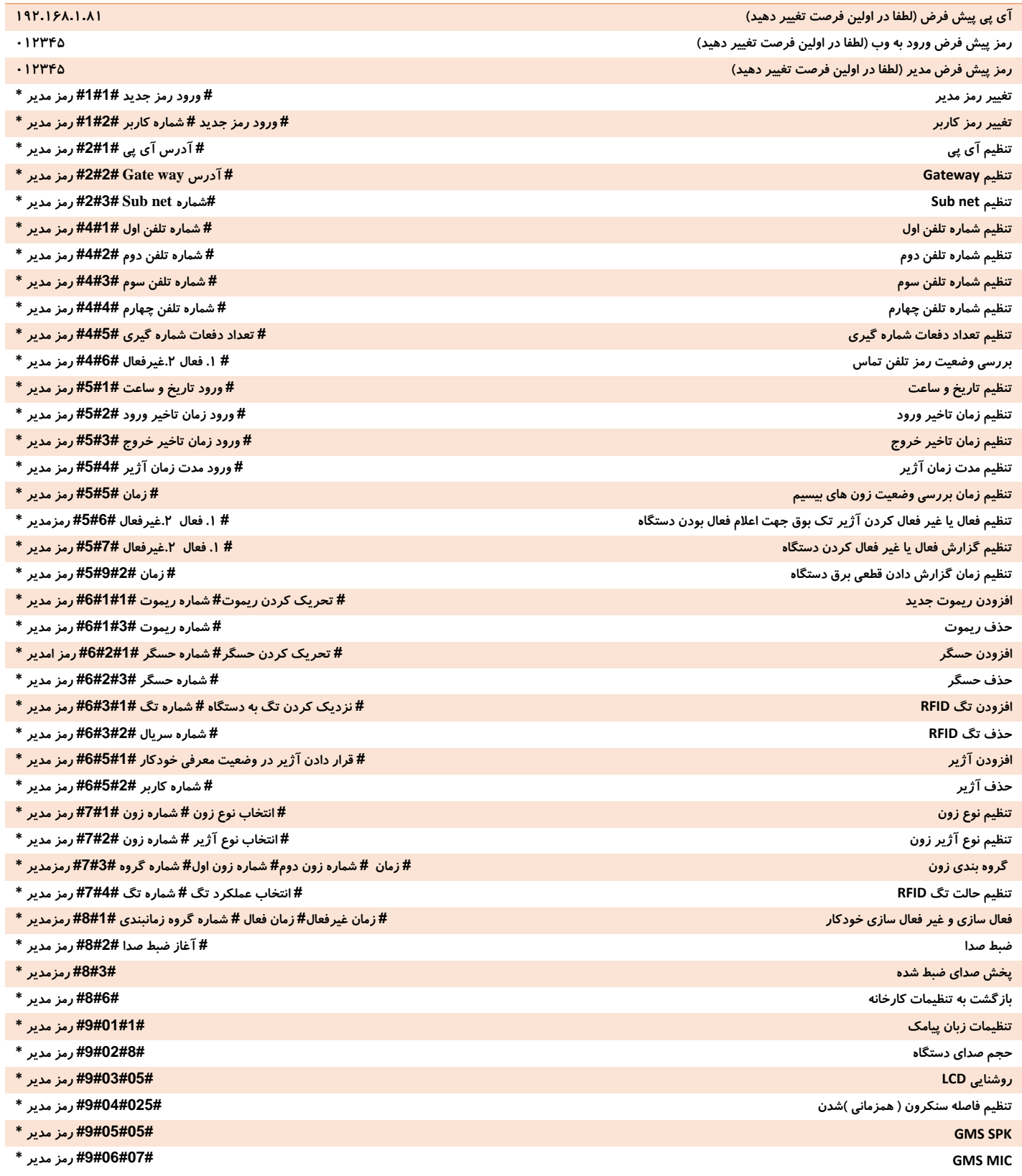

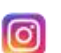

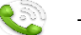

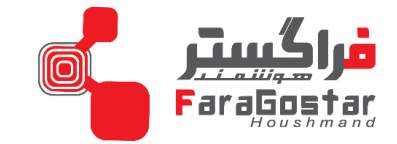

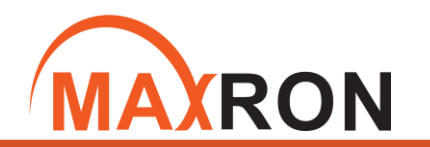

## **راهنمای سریع دزدگیر هوشمند مکسرون**

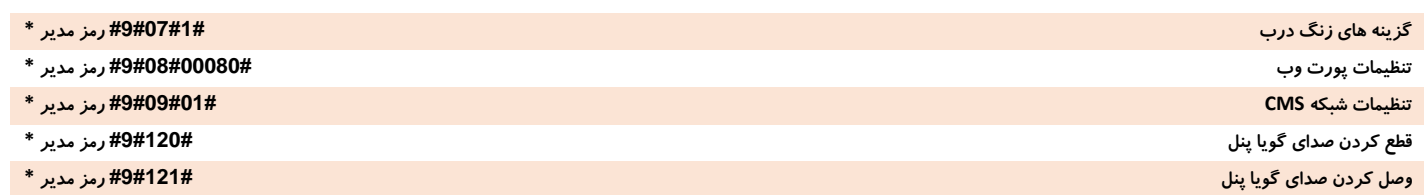

#### **کلیدهای میانبر**

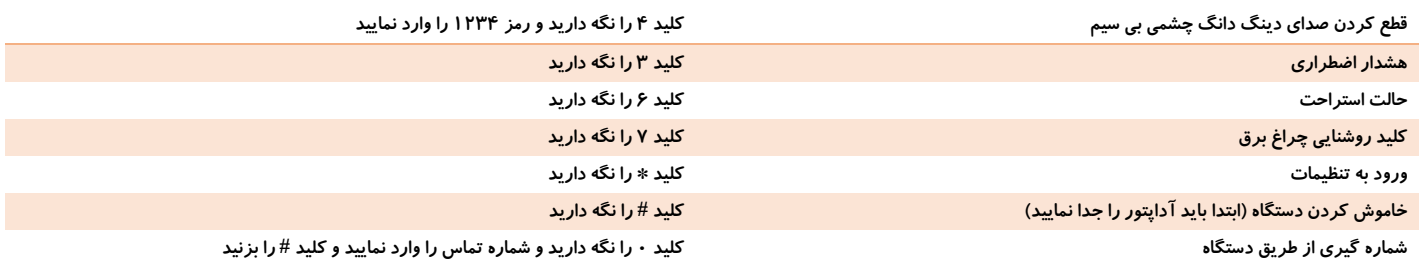

#### **کنترل دستگاه مرکزی با استفاده از SMS**

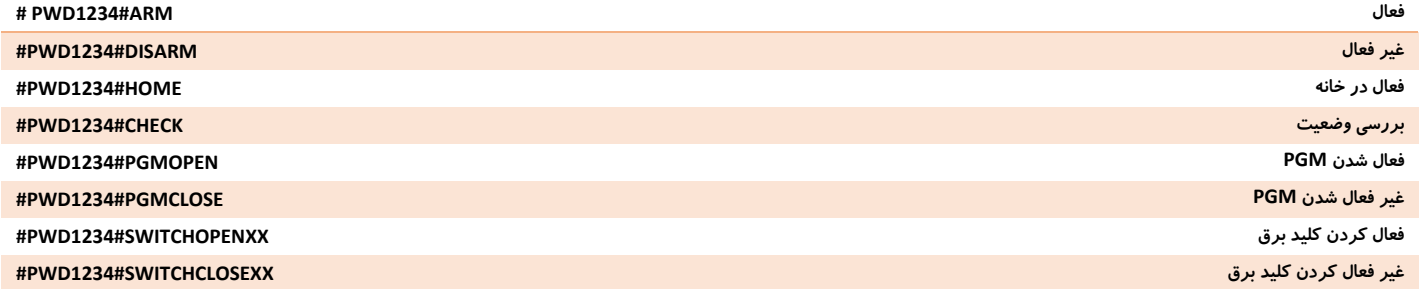

### **کنترل دستگاه مرکزی با استفاده از تماس**

پس از شماره گیری سیم کارت دستگاه، صدای ضبط شده پخش می شود و باید رمز کاربر را وارد نمود. سپس با استفاده از کدهای زیر می توان باکس دزدگیر را کنترل نمود.

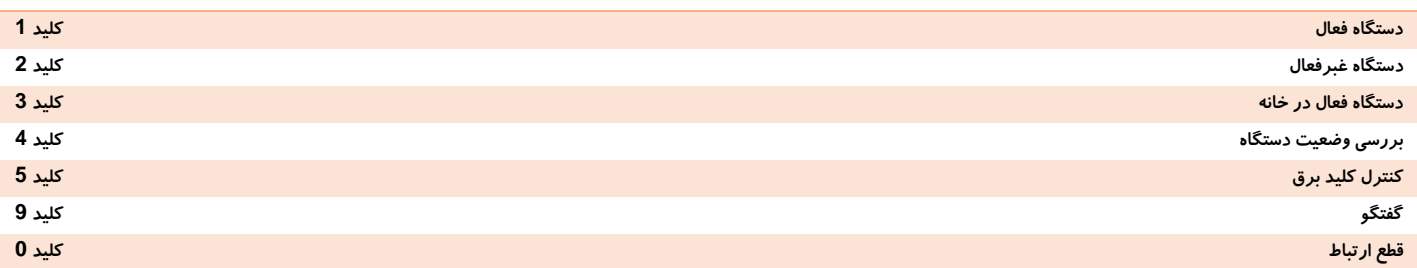

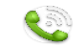

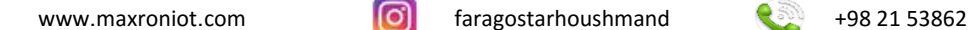

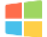